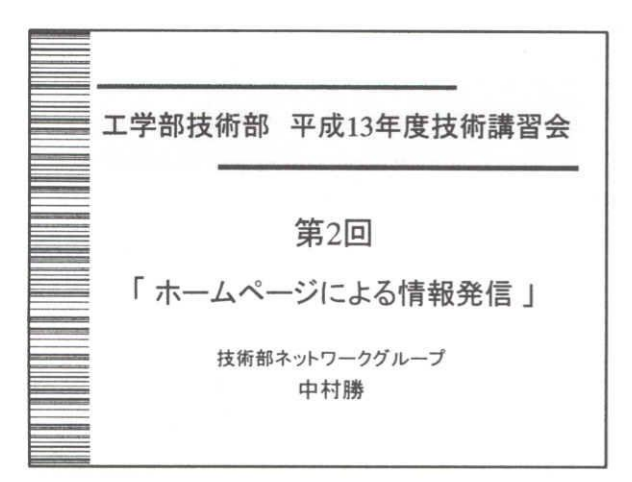

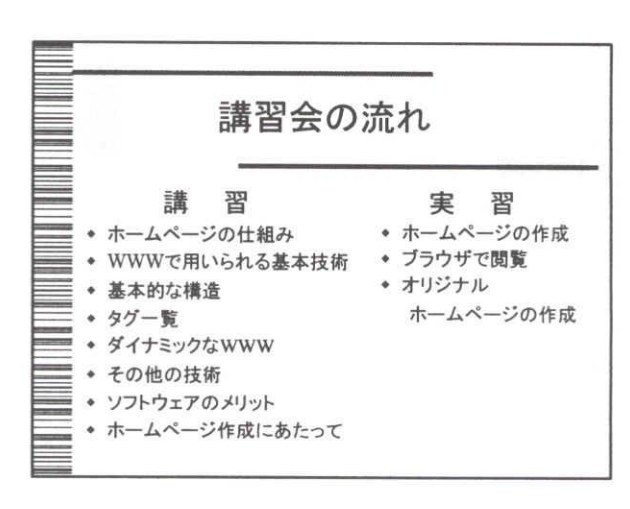

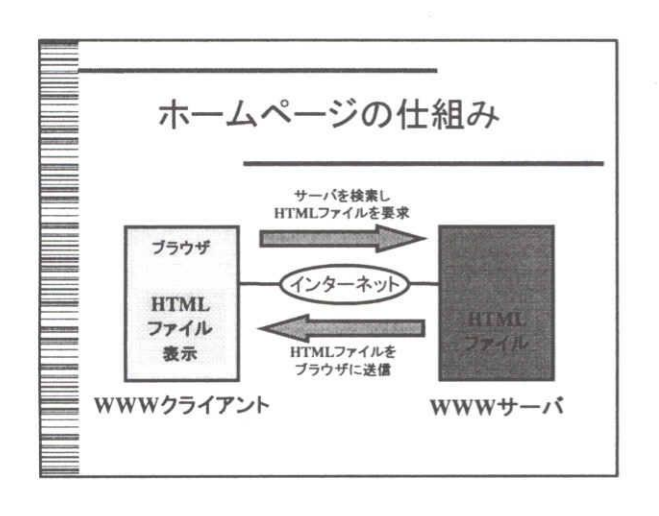

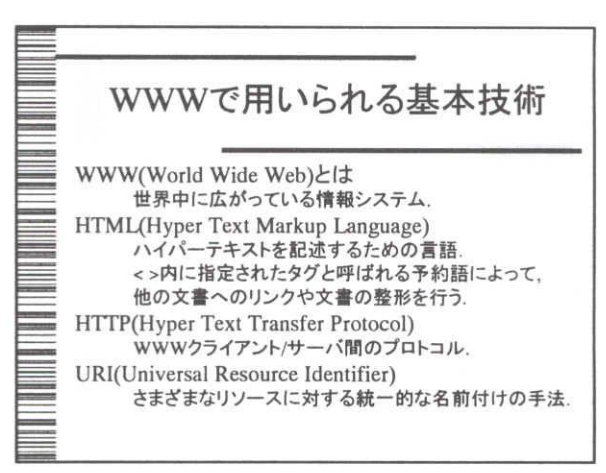

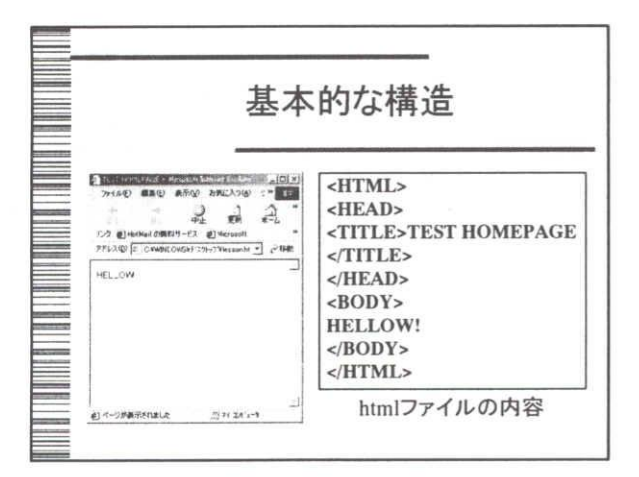

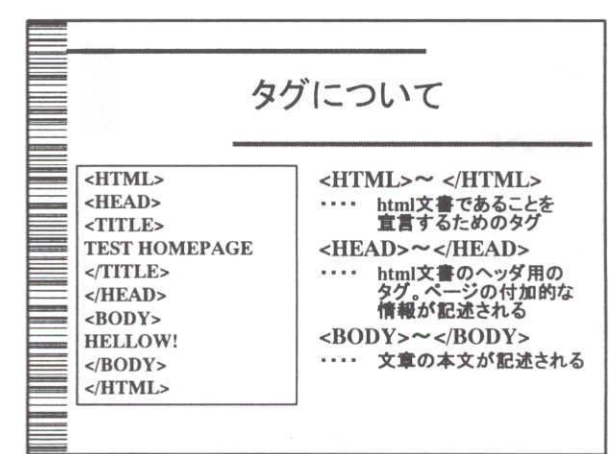

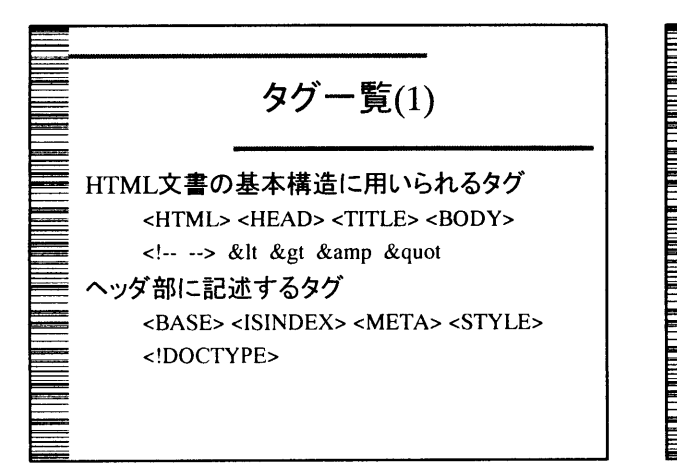

**EXAMPLE 1**

\n
$$
\overline{\mathbf{y}}
$$

\n
$$
\overline{\mathbf{y}}
$$

\n
$$
\overline{\mathbf{y}}
$$

\n
$$
\overline{\mathbf{y}}
$$

\n
$$
\mathbf{y}
$$

\n
$$
\mathbf{y}
$$

\n
$$
\mathbf{y}
$$

\n
$$
\mathbf{y}
$$

\n
$$
\mathbf{y}
$$

\n
$$
\mathbf{y}
$$

\n
$$
\mathbf{y}
$$

\n
$$
\mathbf{y}
$$

\n
$$
\mathbf{y}
$$

\n
$$
\mathbf{y}
$$

\n
$$
\mathbf{y}
$$

\n
$$
\mathbf{y}
$$

\n
$$
\mathbf{y}
$$

\n
$$
\mathbf{y}
$$

\n
$$
\mathbf{y}
$$

\n
$$
\mathbf{y}
$$

\n
$$
\mathbf{y}
$$

\n
$$
\mathbf{y}
$$

\n
$$
\mathbf{y}
$$

\n
$$
\mathbf{y}
$$

\n
$$
\mathbf{y}
$$

\n
$$
\mathbf{y}
$$

\n
$$
\mathbf{y}
$$

\n
$$
\mathbf{y}
$$

\n
$$
\mathbf{y}
$$

\n
$$
\mathbf{y}
$$

\n
$$
\mathbf{y}
$$

\n
$$
\mathbf{y}
$$

\n
$$
\mathbf{y}
$$

\n
$$
\mathbf{y}
$$

\n
$$
\mathbf{y}
$$

\n
$$
\mathbf{y}
$$

\n
$$
\mathbf{y}
$$

\n
$$
\mathbf{y}
$$

\n
$$
\mathbf{y}
$$

\n
$$
\mathbf{y}
$$

\n
$$
\mathbf{y}
$$

\n<

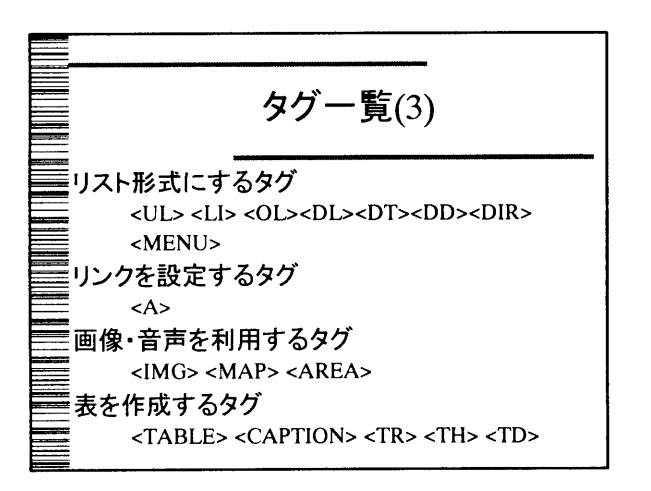

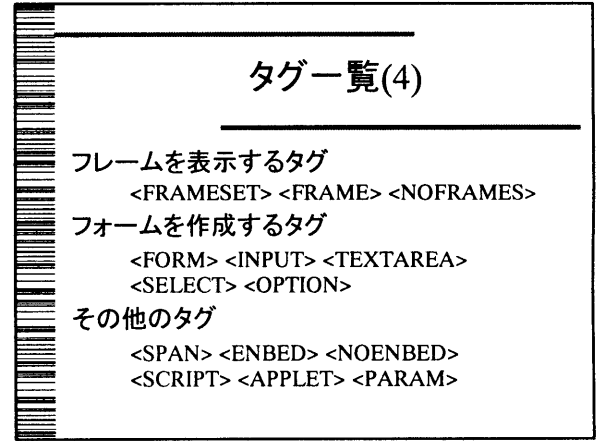

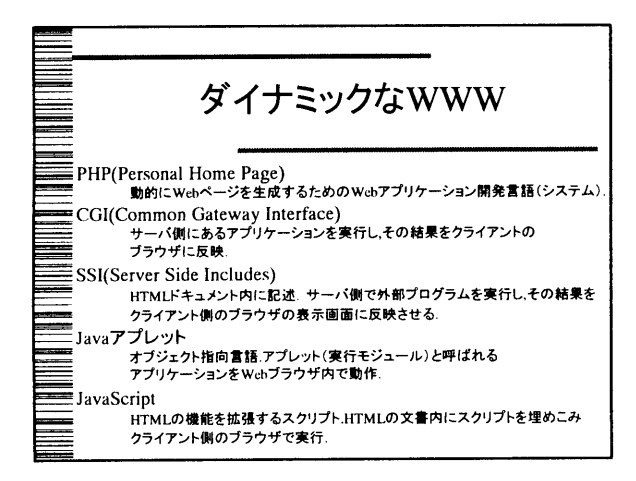

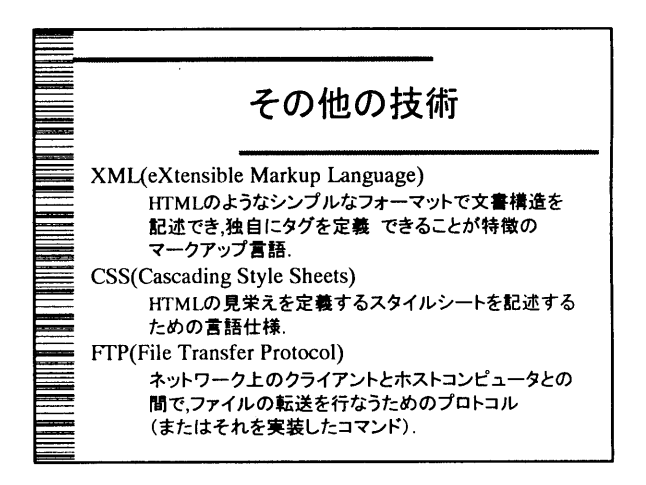

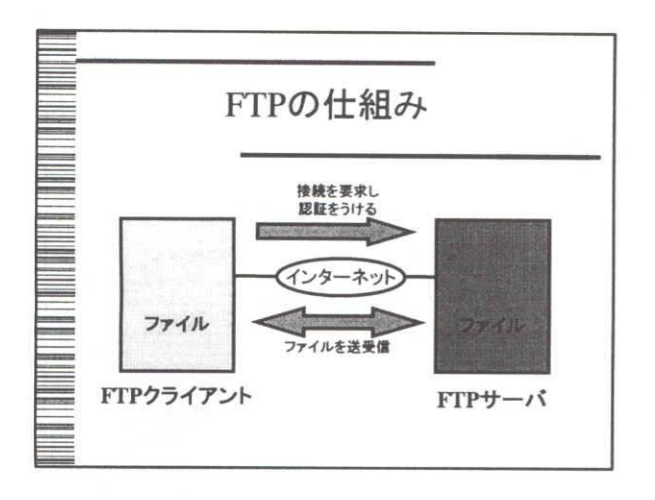

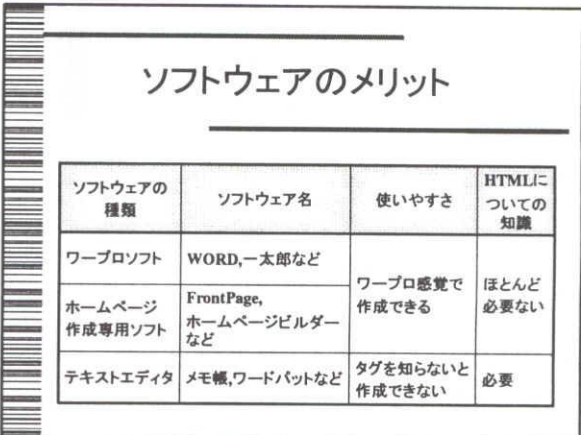

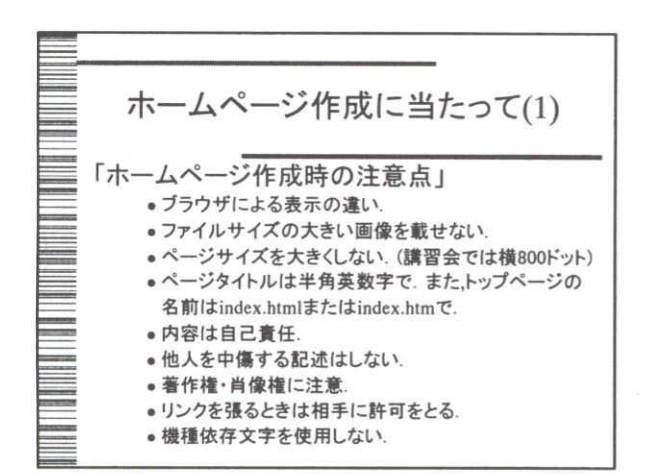

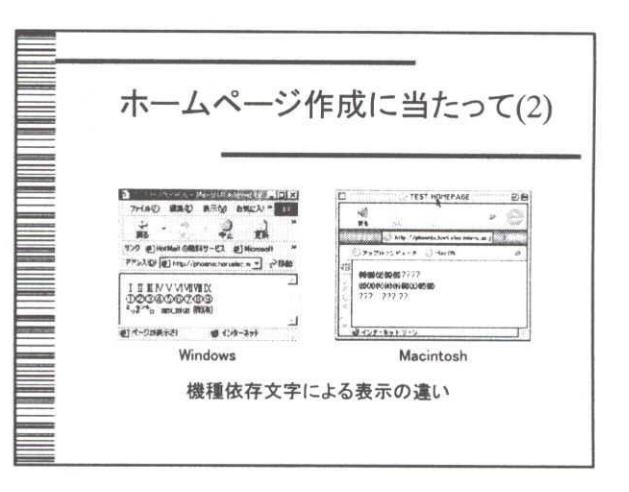

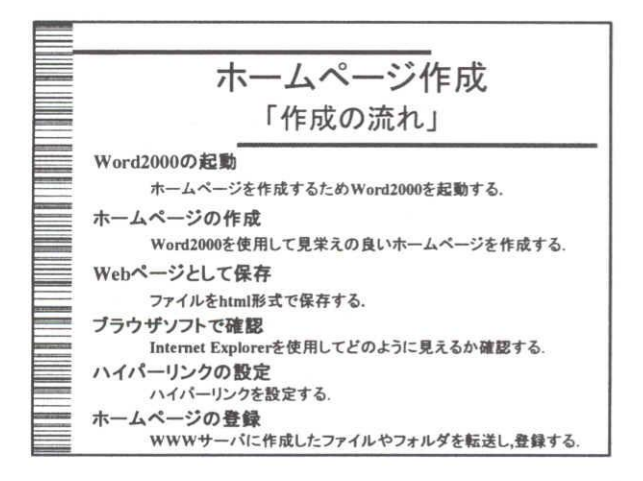

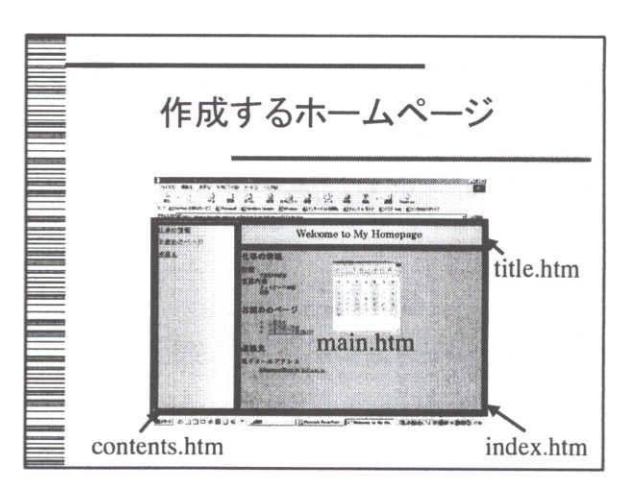

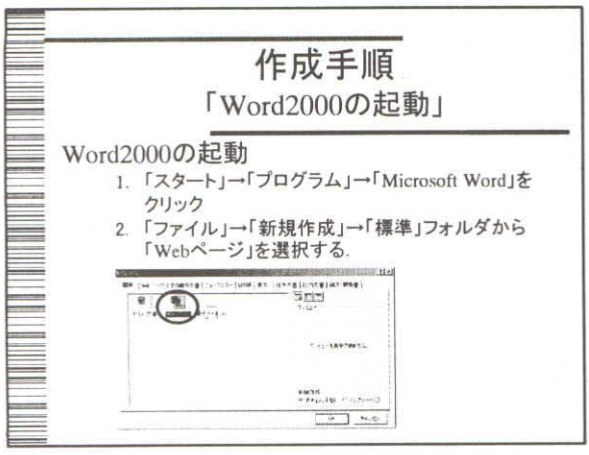

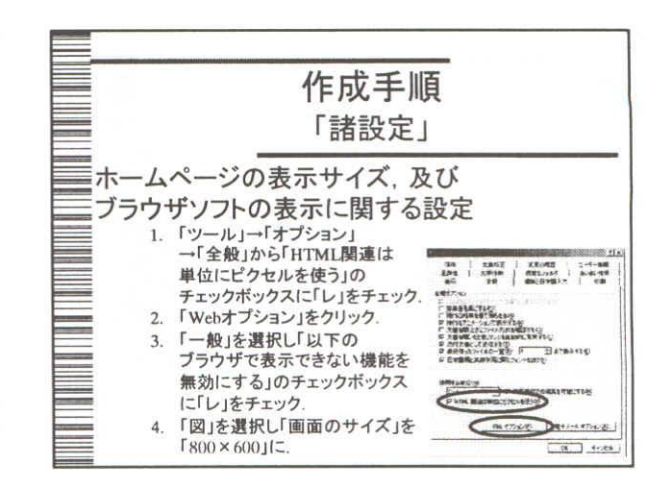

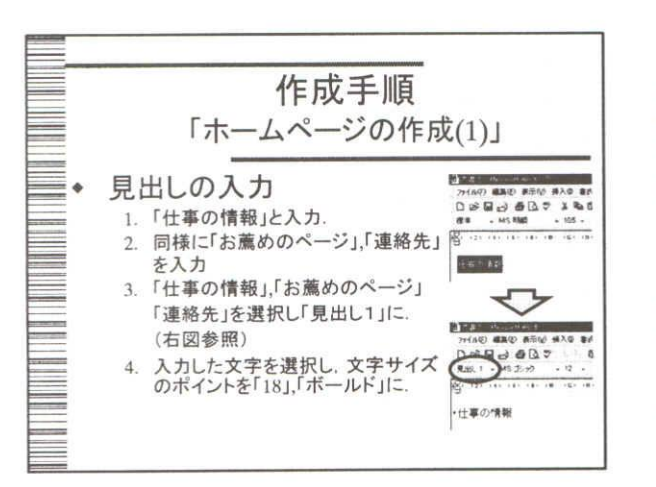

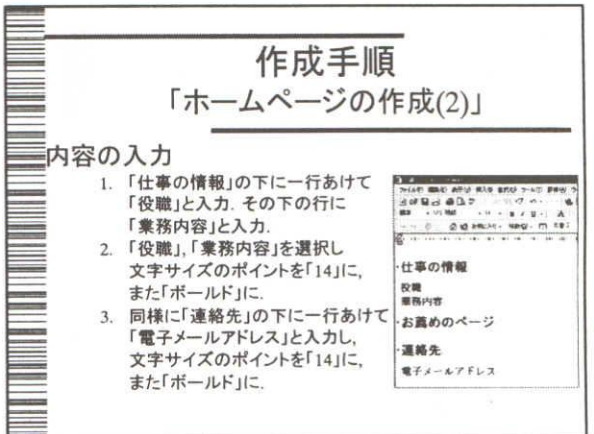

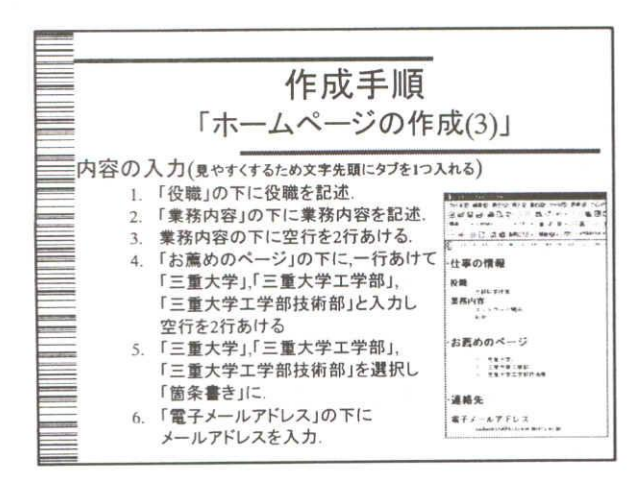

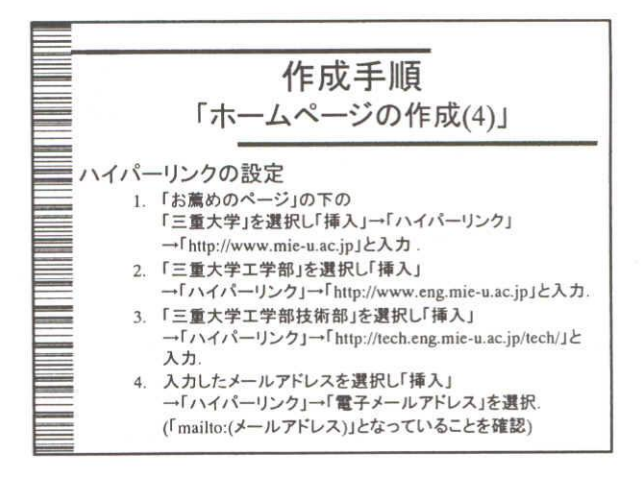

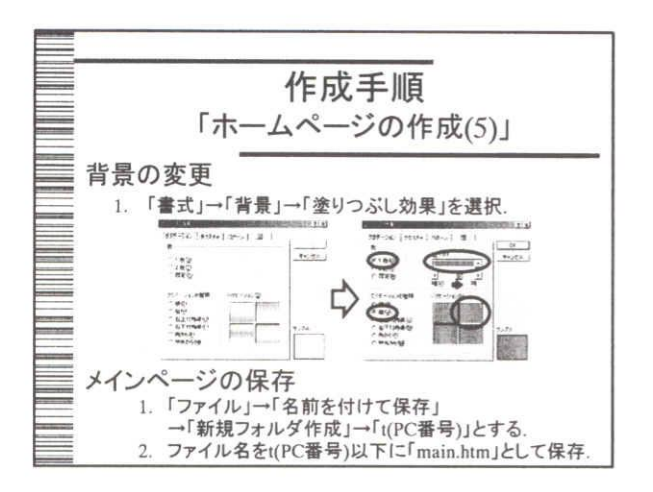

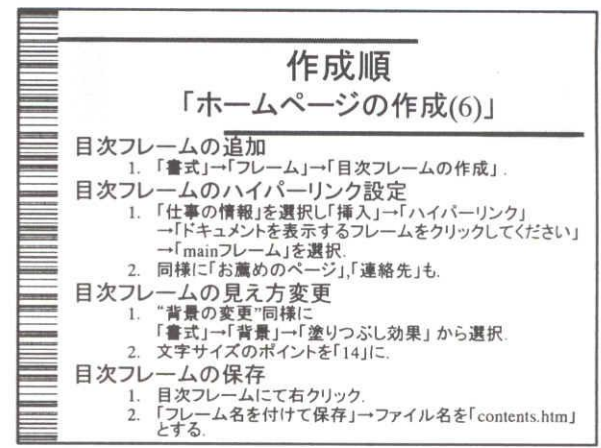

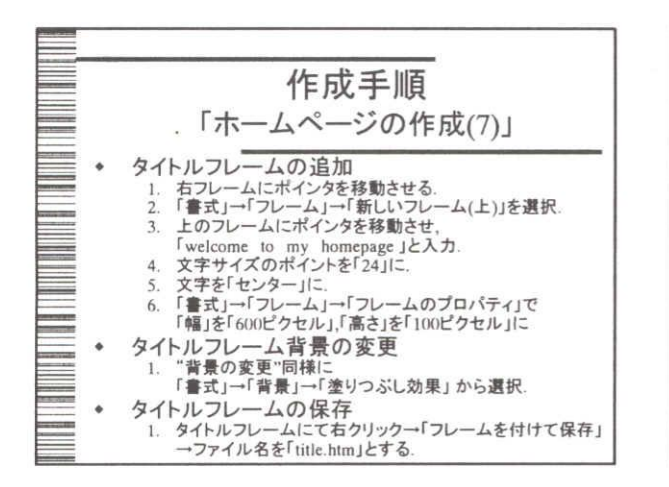

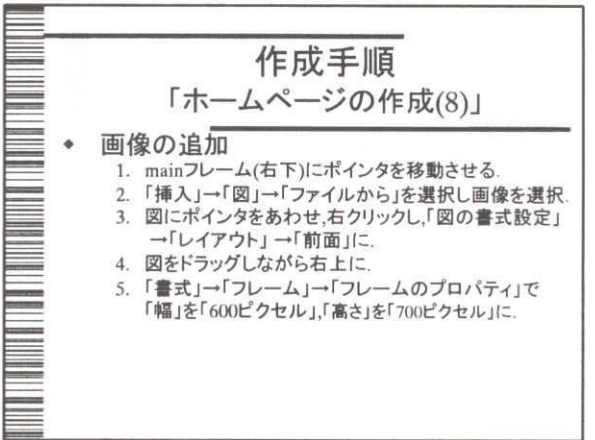

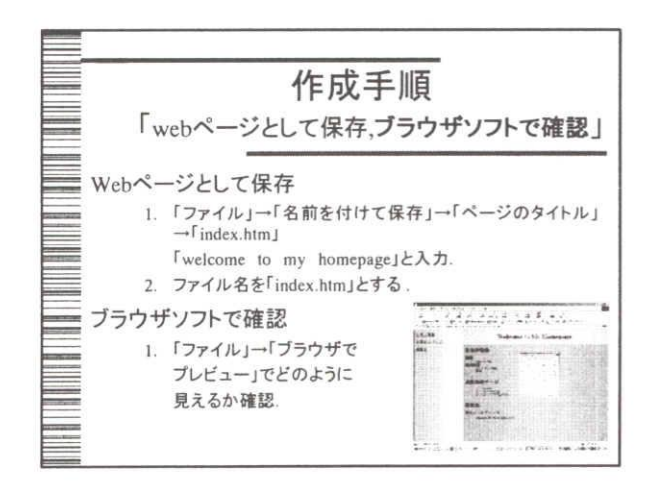

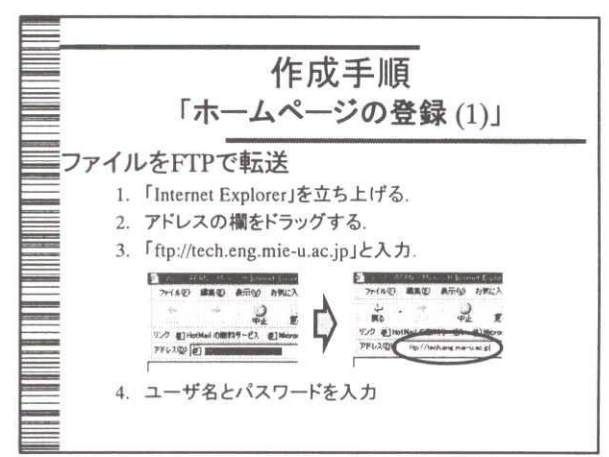

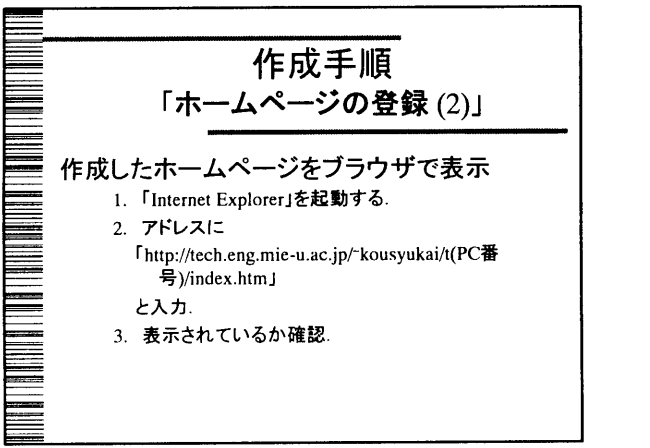

 $\label{eq:2} \frac{1}{2} \int_{0}^{2\pi} \frac{1}{2} \, \mathrm{d} \theta \, \mathrm{d} \theta$